## 2. **Sovelluksia ja sovellusprotokollia**

**2.1. WWW (World Wide Web) 2.1. WWW (World Wide Web) 2.2. Sähköposti Sähköposti 2.3. DNS (Domain Name System) 2.3. DNS (Domain Name System)**

### **Verkkosovellus <=> sovellusprotokolla**

- Sovellusprotokolla on vain osa hajautettua sovellusta
- Esim. **WWW**
	- **selain, www-palvelin, dokumentin rakenne (HTML) ja sovellusprotokolla (HTTP)**
	- **HTTP**
		- **selaimen ja verkkopalvelimen kommunikointiin**

# **Sovellusprotokolla määrittelee**

#### käytetyt **sanomatyypit**

- pyyntö (request)
- vastaus (response)

#### **sanomien rakenteen** (syntaksi)

- mitä kenttiä, minkä kokoisia ja missä kohtaa
- kenttien merkityksen (semantiikka)
- 'säännöt', milloin mikin sanoma lähetetään

## **Prosessien etäkommunikointi**

- Eri koneissa olevien prosessien kommunikointia lähettämällä sanomia toisilleen
	- KJ huolehtii saman koneen prosessien kommunikoinnista
- **Pistoke** (socket)
	- $\mathcal{L}_{\mathcal{A}}$  , and the set of the set of the set of the set of the set of the set of the set of the set of the set of the set of the set of the set of the set of the set of the set of the set of the set of the set of th **prosessi kirjoittaa verkkoon ja lukee verkosta samalla tavoin kuin kirjoittaa tiedostoon ja lukee tiedostosta**
	- $\mathcal{L}_{\mathcal{A}}$  , and the set of the set of the set of the set of the set of the set of the set of the set of the set of the set of the set of the set of the set of the set of the set of the set of the set of the set of th **API (application programmers' interface)**
		- **verkkosovelluksen ohjelmointirajapinta**

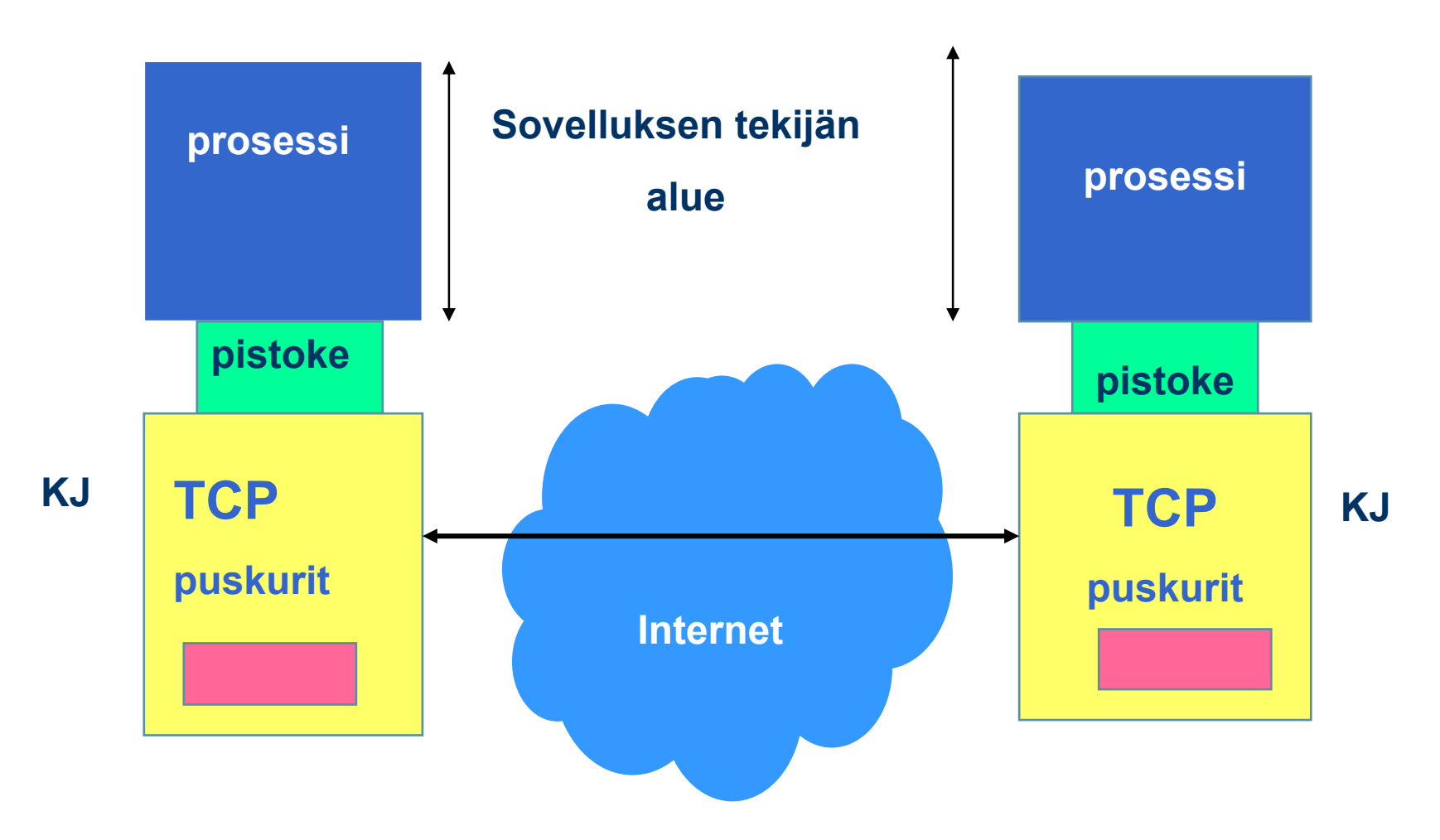

**KJ = käyttöjärjestelmä**

**Prosessien kommunikointi TCP-pistokkeita käyttäen**

## **Osoittaminen**

#### **IP-osoite => oikea kone**

- **koneen yksilöivä tunniste**
	- **koneen verkkoliitännän yksilöivä tunniste**
- **verkko-osa osoitteesta yksilöi verkon**
- **koneosa yksilöi koneen verkossa**

#### **Porttinumero => oikea prosessi**

- **yleisillä palveluilla standardoidut porttinumerot**
	- **www-palvelin kuuntelee porttia 80**
	- **postipalvelin kuuntelee porttia 25**

T

T.

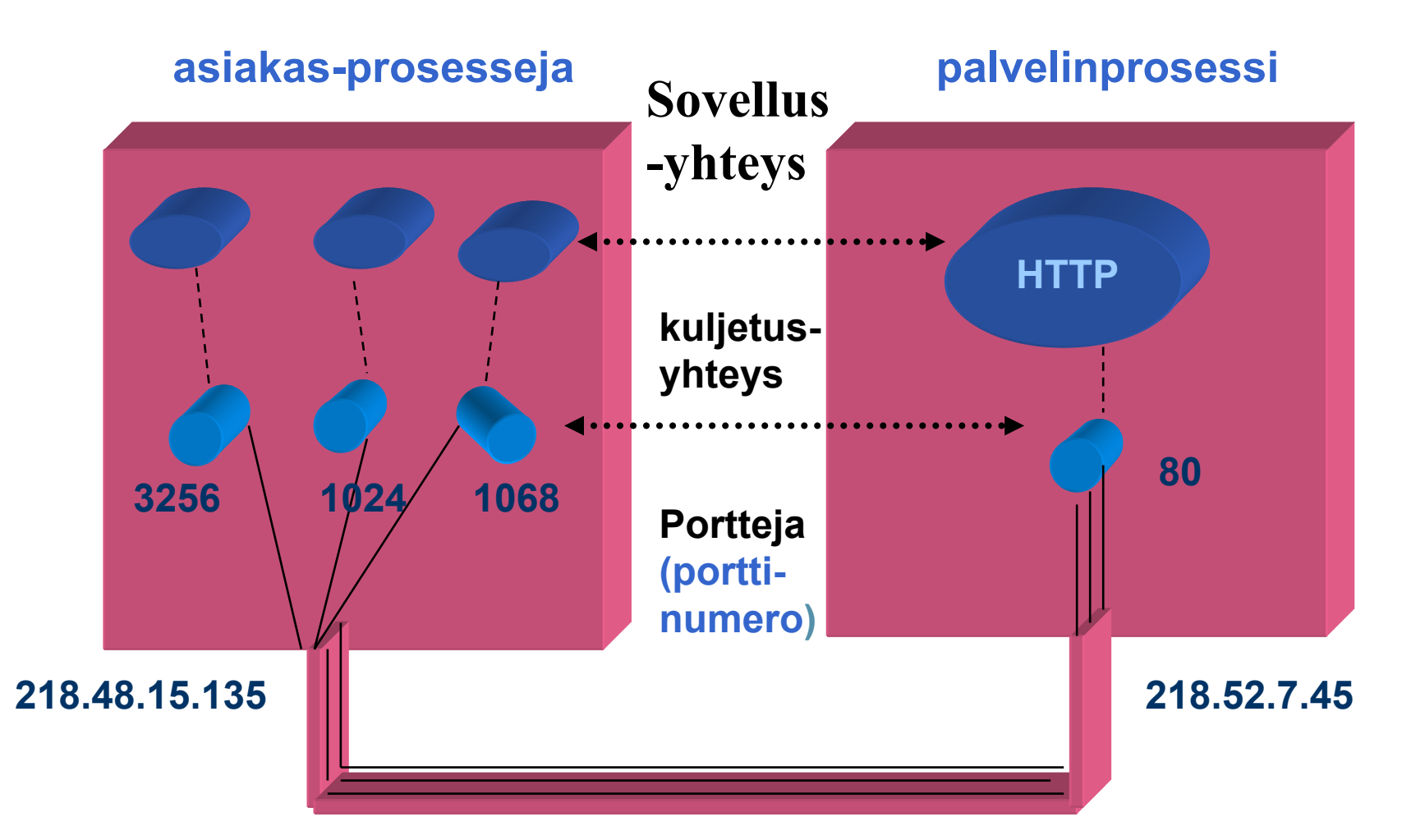

**TCP -yhteys on looginen 'päästäpäähän' yhteys (end-to-end)**

# **Käyttäjänedustaja** (User Agent)

**Käyttäjän ja verkkosovelluksen rajapinta**

- **verkossa selain**
	- **hakee sivun ja näyttää sen**
	- •**käynnistää Java-sovelmat**
	- **asiakkaan puolen HTTP-protokolla lähettää ja vastaanottaa sanomia piskokkeen kautta**
		- **Netscape Navigator, Internet Explorer**
- **sähköpostissa postiohjelma ('mail reader')**
	- **graafinen käyttöliittymä sanomien laatimiseen ja lukemiseen**
	- **asiakkaan puolen SMTP sanomien lähettämiseen ja esim. POP tai IMAP sanomien hakemiseen**
		- **Eudora, Netscape Communicato, Microsoft Outlook, pine**

## **Sovellus ja kuljetuspalvelun laatu**

#### **virheettömyys**

- **pankkisovellus**
- **videoneuvottelu**
- **puhelu**

#### **kapasiteetti eli minimisiirtonopeus**

- **Internet-puhelin 32 Kbps, video 10Kbps-5 Mbps**
- **sähköposti**

#### **tosiaikaisuus**

- **usean pelaajan taistelupeli: viive korkeintaan 100 ms**
- **dokumentin siirto**

# **Internetin kuljetusprotokollat**

- TCP (Transmission Control Protocol)
	- $\mathcal{L}_{\mathcal{A}}$  , and the set of the set of the set of the set of the set of the set of the set of the set of the set of the set of the set of the set of the set of the set of the set of the set of the set of the set of th **yhteydellinen palvelu**
		- **yhteyden muodostus ennen datan siirtoa**
			- **kättely (handshaking)**
		- **kaksisuuntainen TCP-yhteys**
		- **yhteyden purku**
	- **luotettava kuljetuspalvelu**
	- **ruuhkanhallinta**
	- $\mathcal{L}_{\mathcal{A}}$  , and the set of the set of the set of the set of the set of the set of the set of the set of the set of the set of the set of the set of the set of the set of the set of the set of the set of the set of th **ei takuita siirtonopeudelle eikä viiveelle**

# **asiakas-prosesseja palvelinprosessi 218.48.15.135 218.52.7.45HTTP80 3256 1024 1068TCP-kuljetusyhteys**

**TCP -yhteys on looginen 'päästäpäähän' yhteys (end-to-end)**

#### **UDP (User Datagram Protocol) (User Datagram Protocol)**

### –**minimaalinen kuljetuspalvelu**

- **ei yhteyden muodostusta eikä purkua**
- **sanoma vain lähetetään verkkoon**
	- **ei mitään takuita sanomanperillemenosta**
	- **saapuneet sanomat voivat olla epäjärjestyksessä**
- **ei ruuhkanvalvontaa**
	- **lähettäjä voi lähettää UDP-pistokkeeseen niin paljon kuin haluaa**

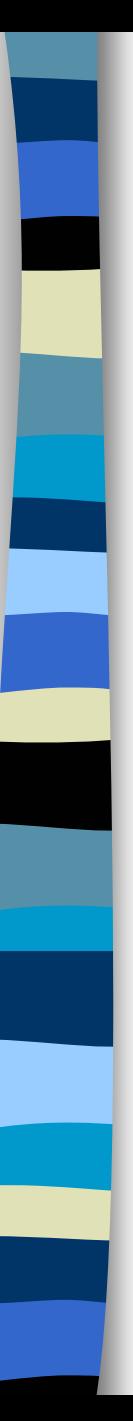

## **2.1. WWW**

 **WWW on joukko yhteentoimivia palvelimia ja asiakkaita, jotka puhuvat samaa HTTP-kieltä (-protokollaa) graafinen asiakasohjelma selain**  $\mathcal{L}_{\mathcal{A}}$  , and the set of the set of the set of the set of the set of the set of the set of the set of the set of the set of the set of the set of the set of the set of the set of the set of the set of the set of th **Netscape, Explorer, Mozilla, … kykenee 'avaamaan ' URL-linkin = muodostamaan TCP-yhteyden ko. verkkopalvelimeen ja hakemaan sieltä ko. tiedoston**

http://www.cs.princeton.edu/index.html

- 1. Muodostetaan TCP- yhteys koneeseen: www.cs.princeton.edu
- 2. Pyydetään sieltä tiedosto käyttäen HTTP-protokollaa: index.html

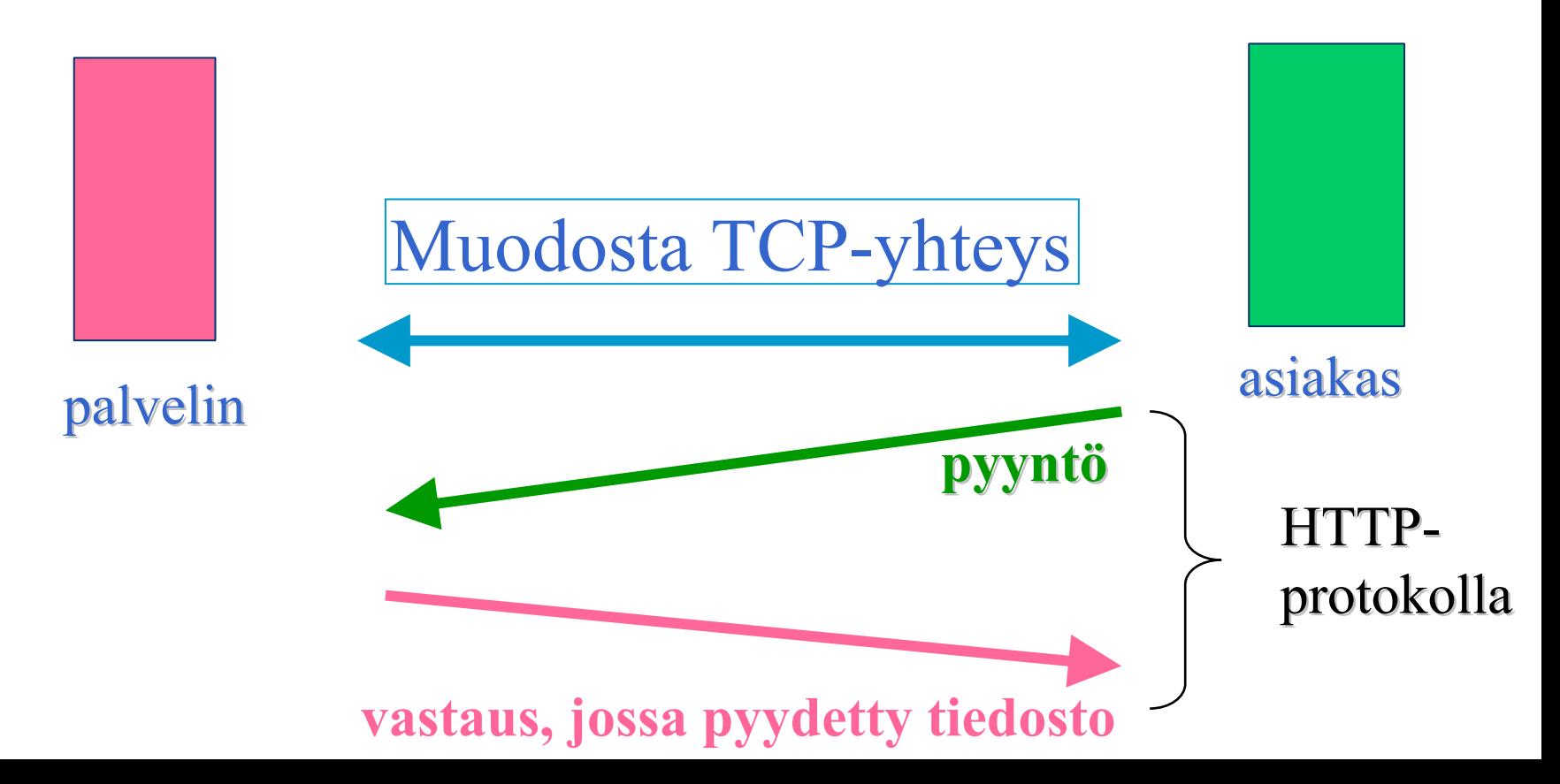

## **HTTP** (Hypertext Transfer Protocol)

- Protokolla asiakasohjelman ja palvelinohjelman väliseen kommunikointiin
	- (HTTP/1.1: http://www.w3.org/Protocols/rfc2616/rfc2616.html)
	- **www-sivujen hakemiseen**
		- **HTML-tiedosto, jossa -**
			- **HTML-tiedostoja**
			- **JPEG-kuva, GIF-kuva**
			- **Java-sovelma**
	- **sivuilla URL-osoite**

**..**

 $\blacksquare$  tilaton protokolla

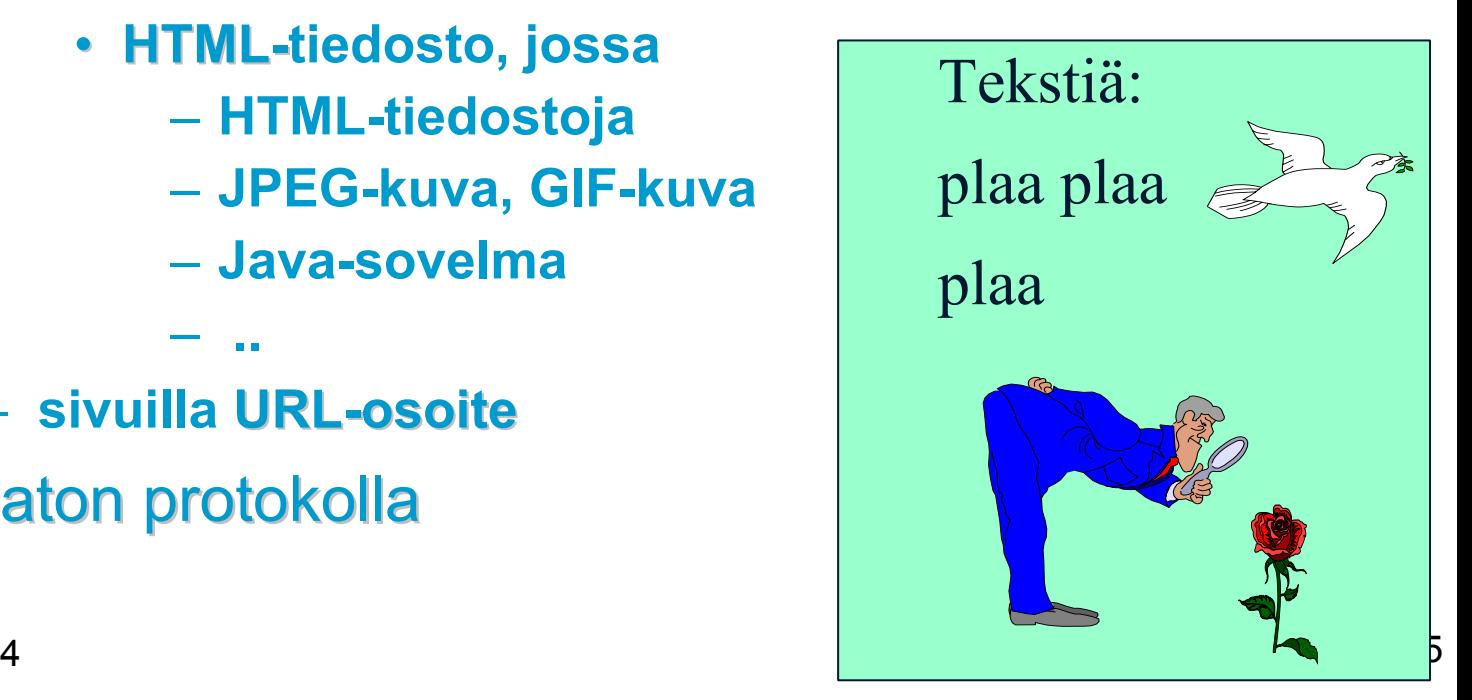

1/23/2004

## **URL** (Uniform Resource Locator)

### http://www.nmib.com/glossary.index.htm

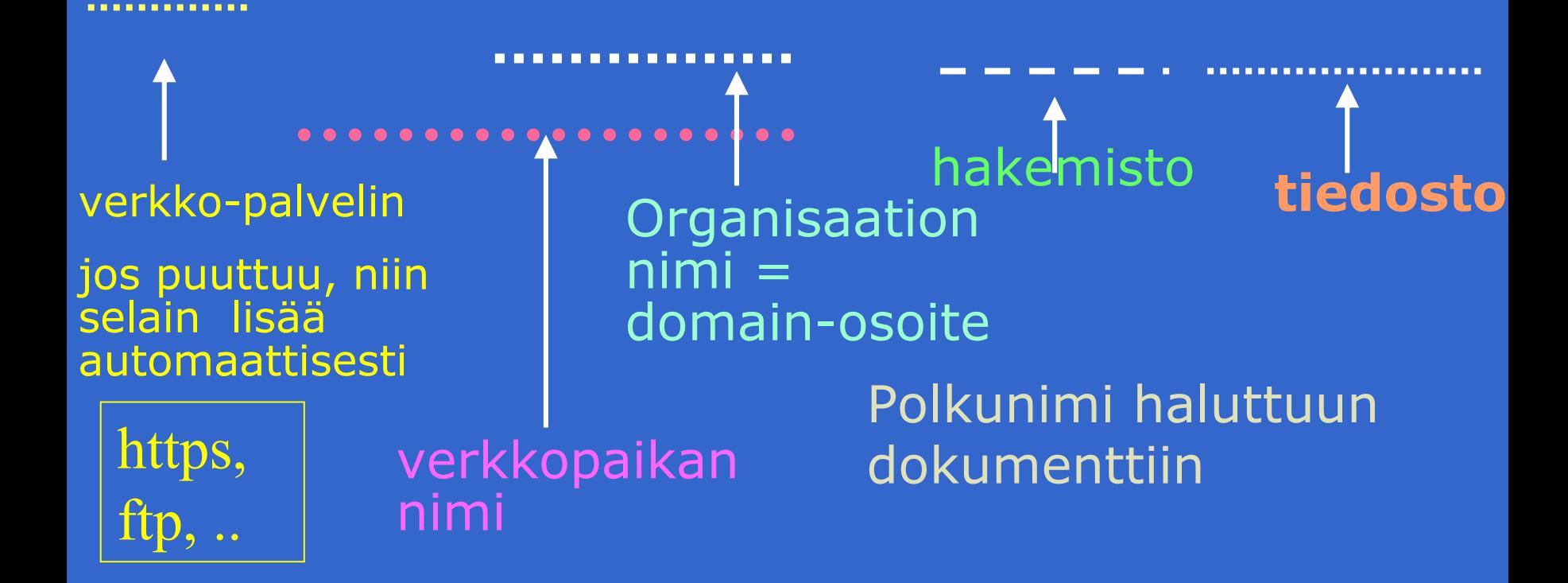

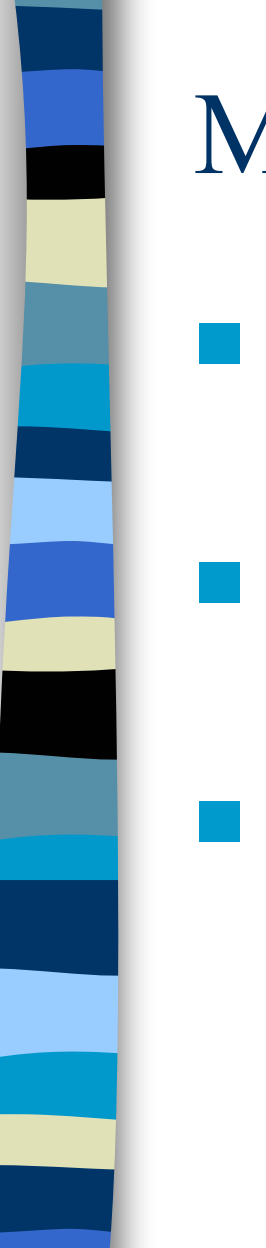

## Muita URLeja:

 ftp://usc.edu/pubs/myfile.doc – **ftp-palvelulla haettava tiedosto news:uk.finance** – **uutisryhmä** ■file:///C:/webs/html/mottle.gif – tiedosto haetaan käyttöjärjestelmän avulla(ei käyttäen http:tä)

## HTTP-asiakas

■ selain (= asiakas) pyytää verkkosivua

- **muodostaa muodostaa TCP-yhteyden yhteyden** palvelinkoneeseen
	- • **DNS auttaa domain-nimen muuttamisessa IPosoitteeksi**
	- **WWW-palvelimen kuuntelema portti on 80**
- **lähettää lähettää HTTP-pyyntösanoman pyyntösanoman** TCP-yhteyteen liitettyyn pistokkeeseen
- **vastaanottaa vastaanottaa palvelimen palvelimen lähettämän lähettämän vastaussanoman**, jossa on sisällä pyydetty sivu
- $\mathcal{L}_{\mathcal{A}}$  , and the set of the set of the set of the set of the set of the set of the set of the set of the set of the set of the set of the set of the set of the set of the set of the set of the set of the set of th tämän jälkeen TCP-yhteys suljetaan
- $\mathcal{L}_{\mathcal{A}}$  , and the set of the set of the set of the set of the set of the set of the set of the set of the set of the set of the set of the set of the set of the set of the set of the set of the set of the set of th selain tutkii sivua ja näkee uudet viitteet kuviin, jotka se sitten hakee samalla tavalla
- selain näyttää pyydetyn sivun käyttäjälle

•

#### **Palvelinprosessi Kuuntelee TCP-porttia porttia 80 yhteyspyyntöjä varten pyyntö yleensä selaimelta** • **kun käyttäjä on ilmoittanut haluavansa ko. dokumentin**–**esim. klikkaamalla tekstissä olevaaURL-linkkiä**–**tai antamalla URL-linkin**

- **yhteyspyynnössä**
- **tai selain itse huomaa linkin, josta pitää hakea**

# **HTTP-pyynnön tullessa**

#### **verkkopalvelin**

- and the state of the state **vastaanottaa pyyntösanoman ,**
- and the state of the state **hakee pyydetyn sivun tai objektin omasta muististaan,**
- and the state of the state **liittää sen HTTP-vastaussanomaan ja**
- and the state of the state **lähettää sitä pyytäneelle selaimelle**
- and the state of the state **pyytää TCP-yhteyden sulkemista**

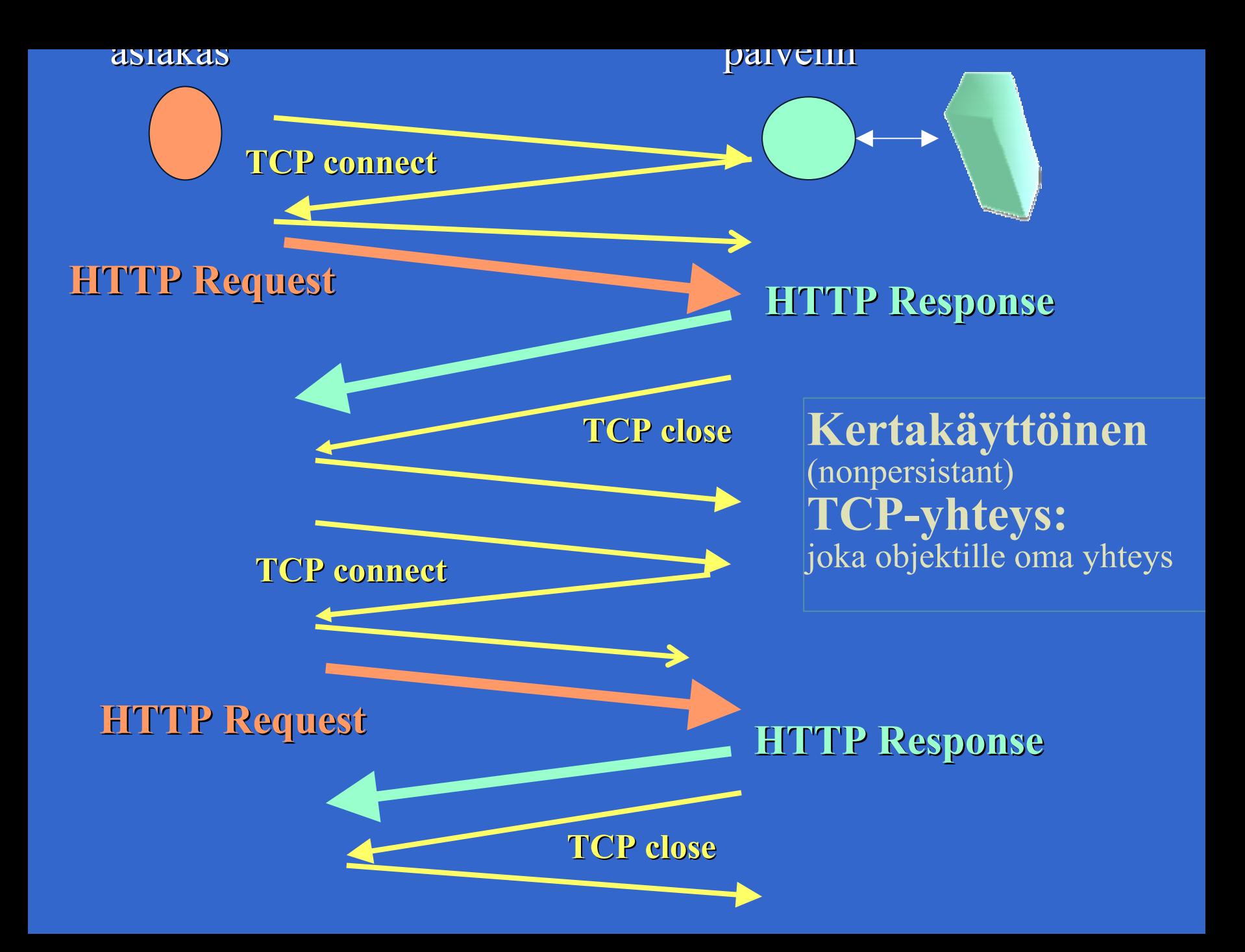

# **Suorituskyky?**

### Jos haetaan 10 objektia

- – 10 TCP-yhteyden muodostusta ja purkua
	- kukin 2 sanomaa = RTT (round-trip time) => 20 RTT
	- hidas aloitus (slow start) hidastaa lähetysnopeutta
	- voidaan avata useita rinnakkaisia yhteyksiä
		- puskuritilat yhteyksille

#### **Ekäytetään pysyvää TCP-yhteyttä**

- palvelin jättää yhteyden sulkematta
- – muut pyynnöt ja vastaukset käyttävät samaa yhteyttä

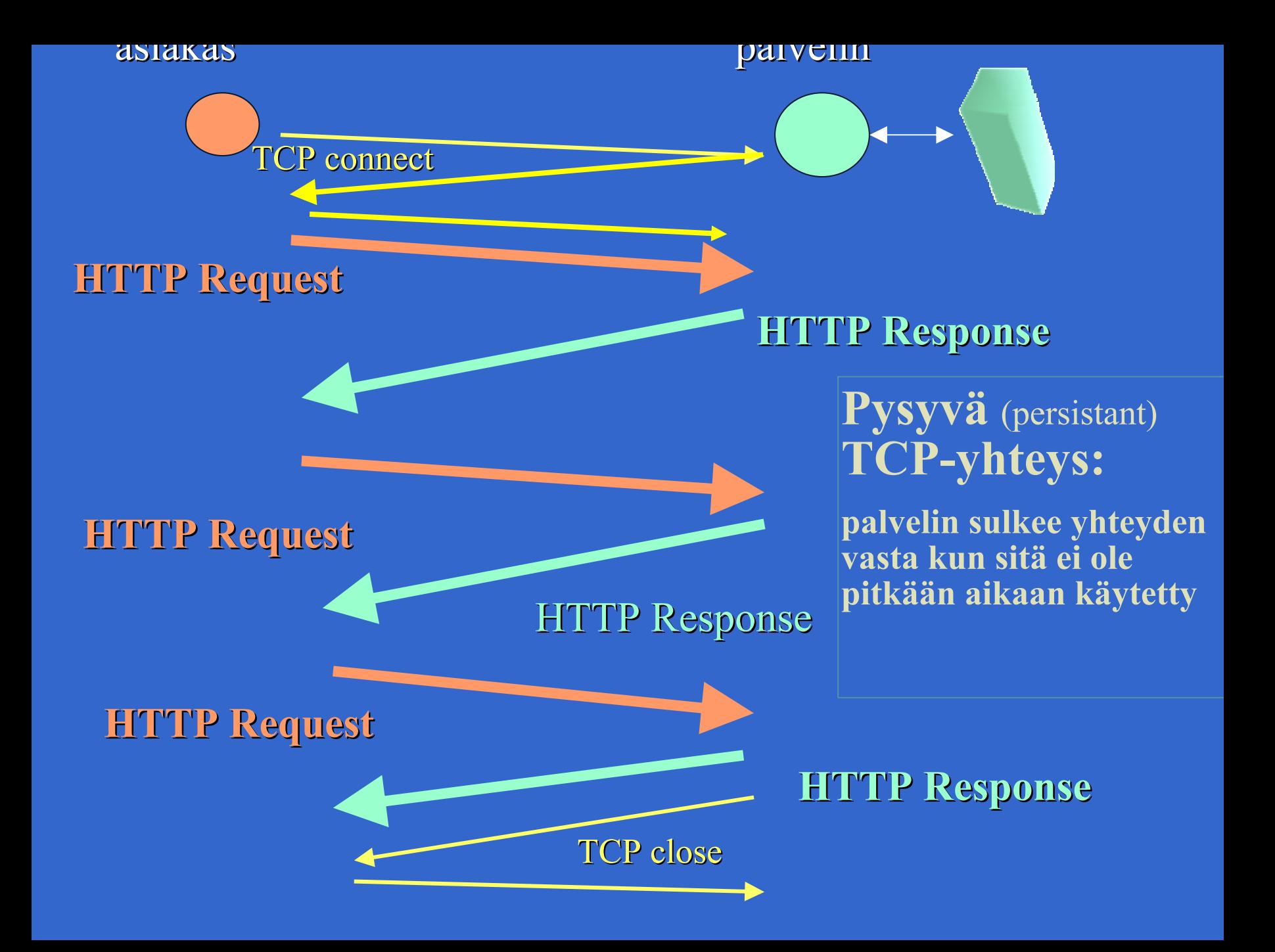

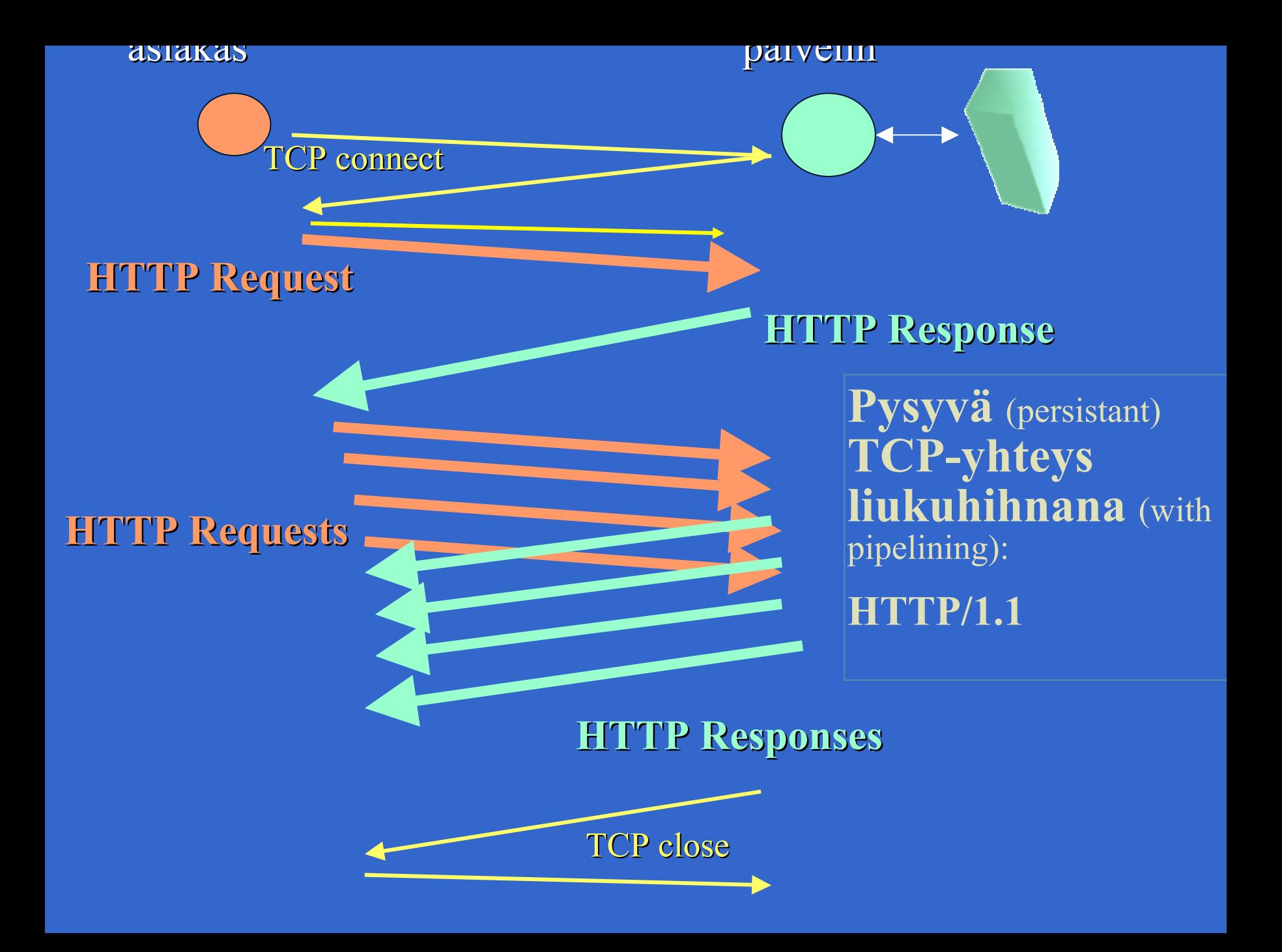

## **HTTP-sanomat** (esimerkki)

 **HTTP Request Message: GET /jokuhakemisto/sivu.html jokuhakemisto/sivu.html HTTP/1.1 HTTP/1.1 Host: WWW.jokupaikka.fi WWW.jokupaikka.fi Connection: close Connection: close**User-agent: Mozilla/4.0 Accept-language:fi (ylimääräinen CR ('control') ja LF ('line feed')

#### **Pyyntösanoman Pyyntösanoman yleinen yleinen rakenne rakenne**

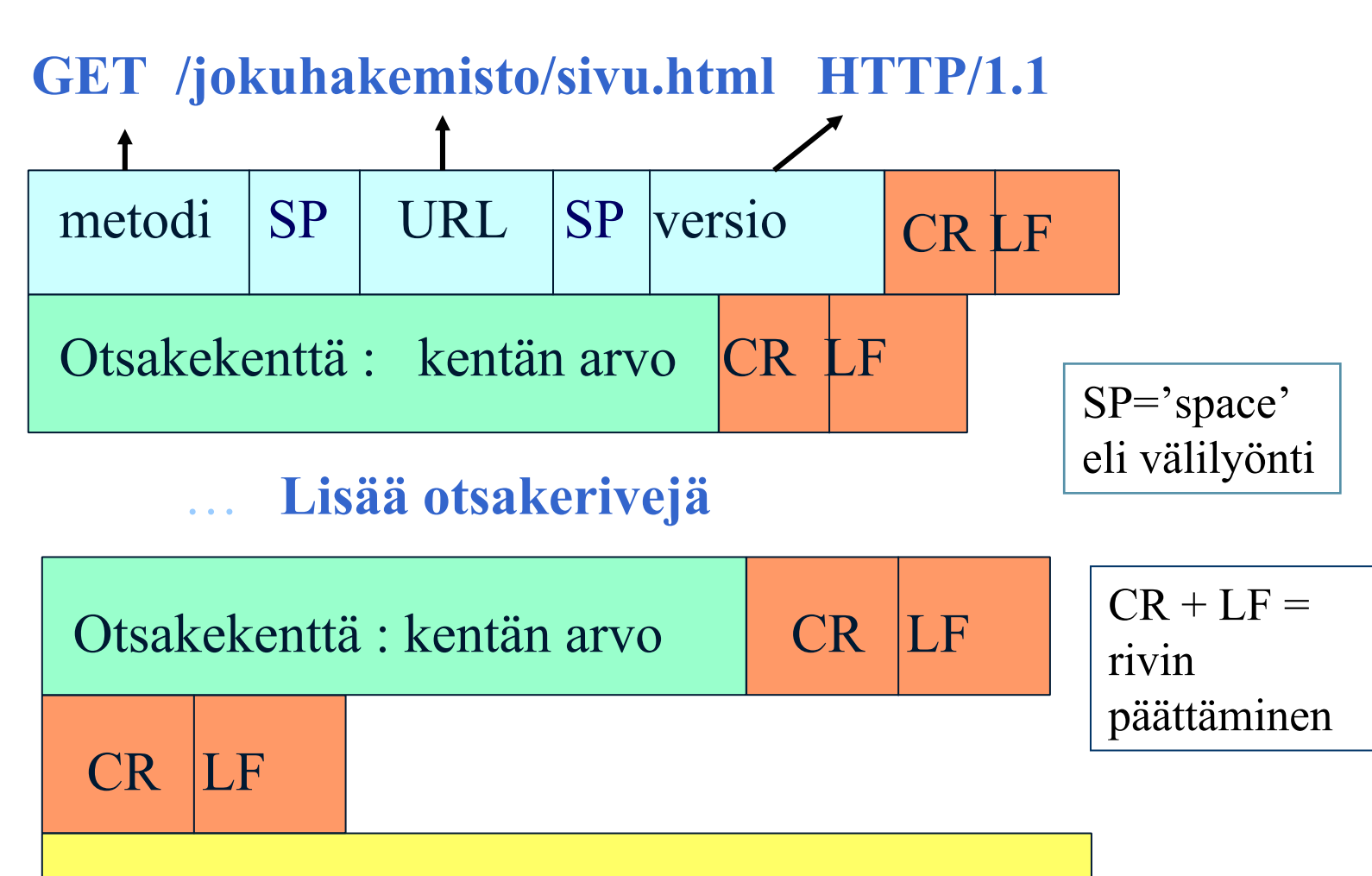

Runko-osa

käytössä esim. POST-metodissa

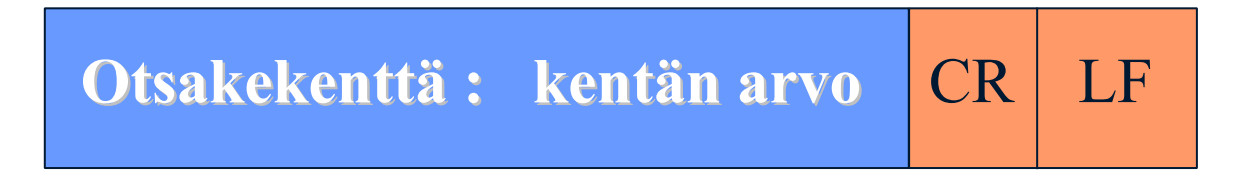

**Host: WWW.jokupaikka.fi WWW.jokupaikka.fi kone, jossa dokumentti on Connection: close Connection: close sulje <sup>y</sup>hteys lähetyksen jälkeen User-agent: Mozilla/4.0** selaimen tyyppi **Accept-language:fi dokumentin kieli** 

1/23/2004 28 **HTTP-sanomat** (esimerkki) **HTTP Response Message:** HTTP/1.1 200 OK HTTP/1.1 200 OK**Connection: close** Date: Thu, 19 Oct 2000 12:00:15 GMT Server: Apache/1.3.0 (Unix) Last-Modified: Mon, 22 Jun 2000 09:23:24 GMT Content-Length: 6821 Content-Type: text/html (data data data data data ...)

#### **Vastaussanoman Vastaussanoman yleinen yleinen rakenne rakenne**

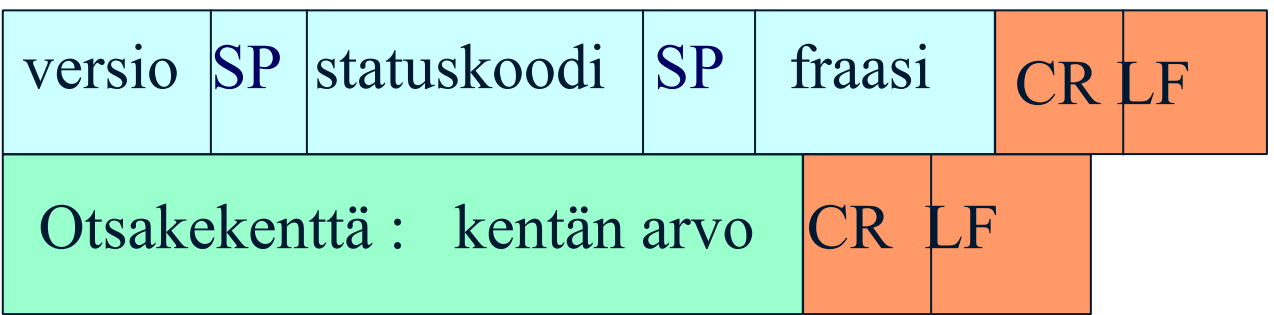

#### Lisää otsakerivejä

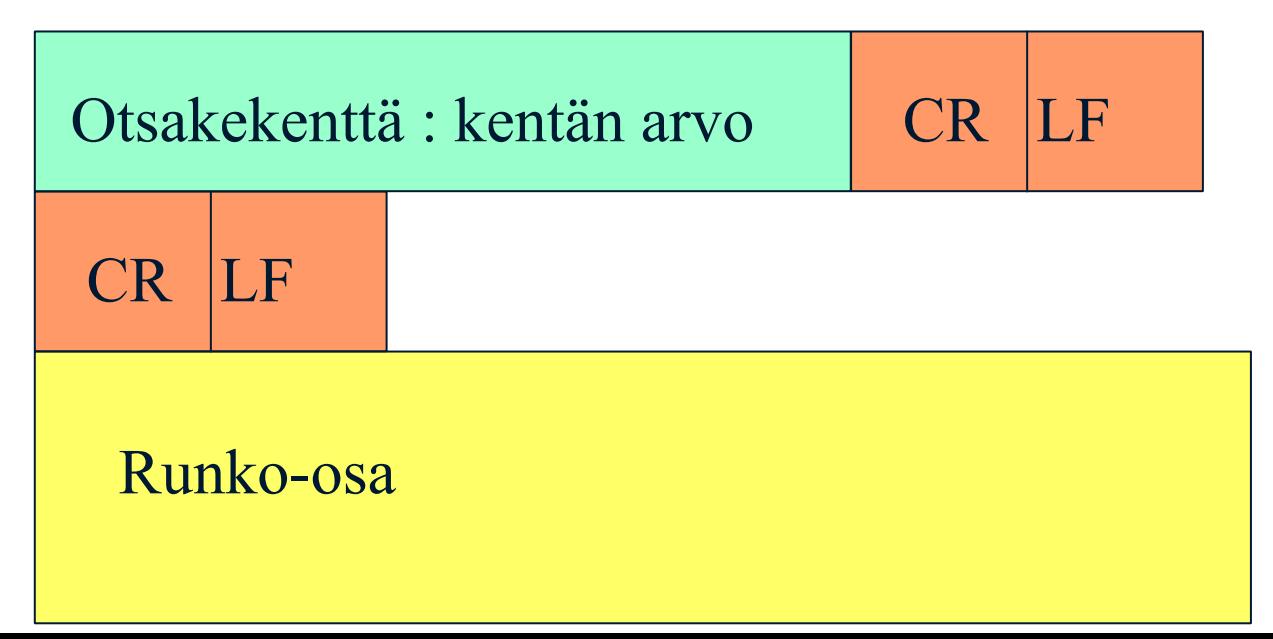

## **Pyyntömetodeja mm.**

- **GET** sivun lukeminen
	- aina tai vain tietyn päiväyksen jälkeen muutettu sivu
- **E** HEAD pelkän otsikon lukeminen
- **DEPUT** sivun tallettaminen
- **POST** lisäys verkkosivulle
- **DELETE** sivun poistaminen

# **Statuskoodeja ja fraaseja**

### ■ 200 OK

- –pyyntö onnistui , pyydetty sivu vastauksessa
- 301 Moved Permanently
	- uusi URL on otsakekentässä Location
- 400 Bad Request
- 404 Not Found
- 505 HTTP Version Not Supported

## Käyttäjän tunnistaminen

### Autentikointi

**Contract Contract Contract Contract Contract Contract Contract Contract Contract Contract Contract Contract Co** 

- –omat koodit ja otsakkeet tätä varten
- 401 Authorization Required -statuskoodi WWW-Authenticate -otsake kertoo kuinka
	- – asiakas lähettää autentikointitiedot joka pyynnössä (Authorization- otsakerivi)
	- Eväste (pipari, cookie)
		- 1/23/20 32 – asiakkaalle talteen käyttäjäkohtainen tunnuskoodi, joka esitetään joka pyynnön yhteydessä

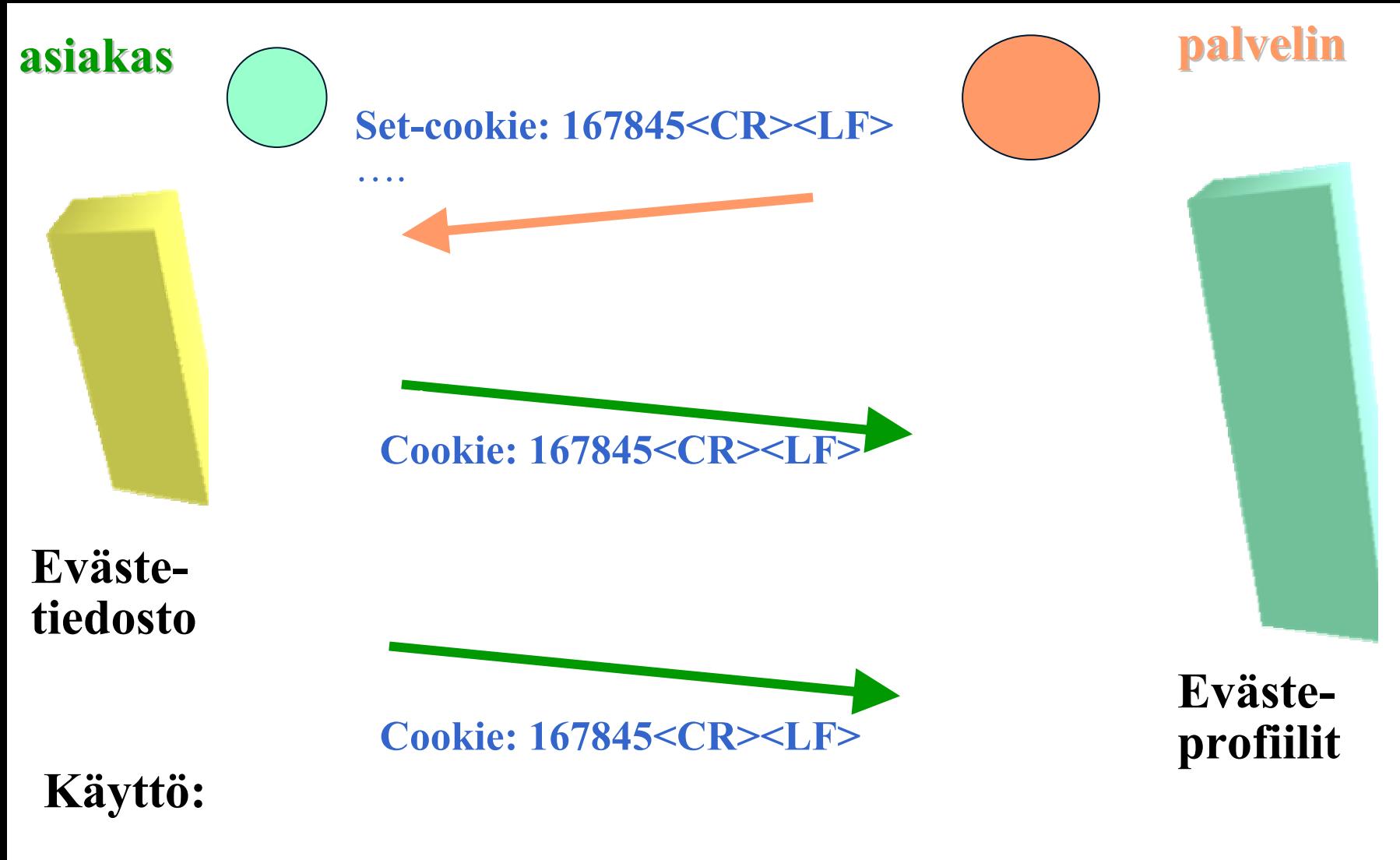

- autentikointi ('yksilöi käyttäjän')
- kohdistettu mainonta ('tietoja käyttäytymisestä => 'oikea mainos') - virtuaalinen ostoskärry

### **Evästeitä:**

**(Windows: C\Documents and Settings\<käyttäjätunnus>\Cookies Windows Explorer: C:\Program Files\ICookies,Linux: ~/.netscape/cookies.)**

www.download.com lähettäjän osoite FALSE / FALSE turvayhteyksien käyttö 946598400 vanhenemispäivä csr 'piparin' nimi /=/PC/FrontDoor/0^1^0- 0^01.html data

www.harmony-central.com FALSE / FALSE 1034625738 s 13013000876945738607

www.illuminatus.com TRUE / FALSE 945734399 Count 3

1/23/2004

## **Verkkovälimuisti**

### ■ Säilyttää kopioita haetuista sivuista

– viimeksi haetut sivut

### pyyntö ohjautuu ensin välimuistiin

–haetaan verkon yli vasta, jos ei löydy välimuistista

#### $\mathcal{L}_{\mathcal{A}}$ etuja:

- –lyhentää kyselyaikaa
- vähentää Internetin liikennettä
- tuo nopean jakelukanavan hitaille palvelimille

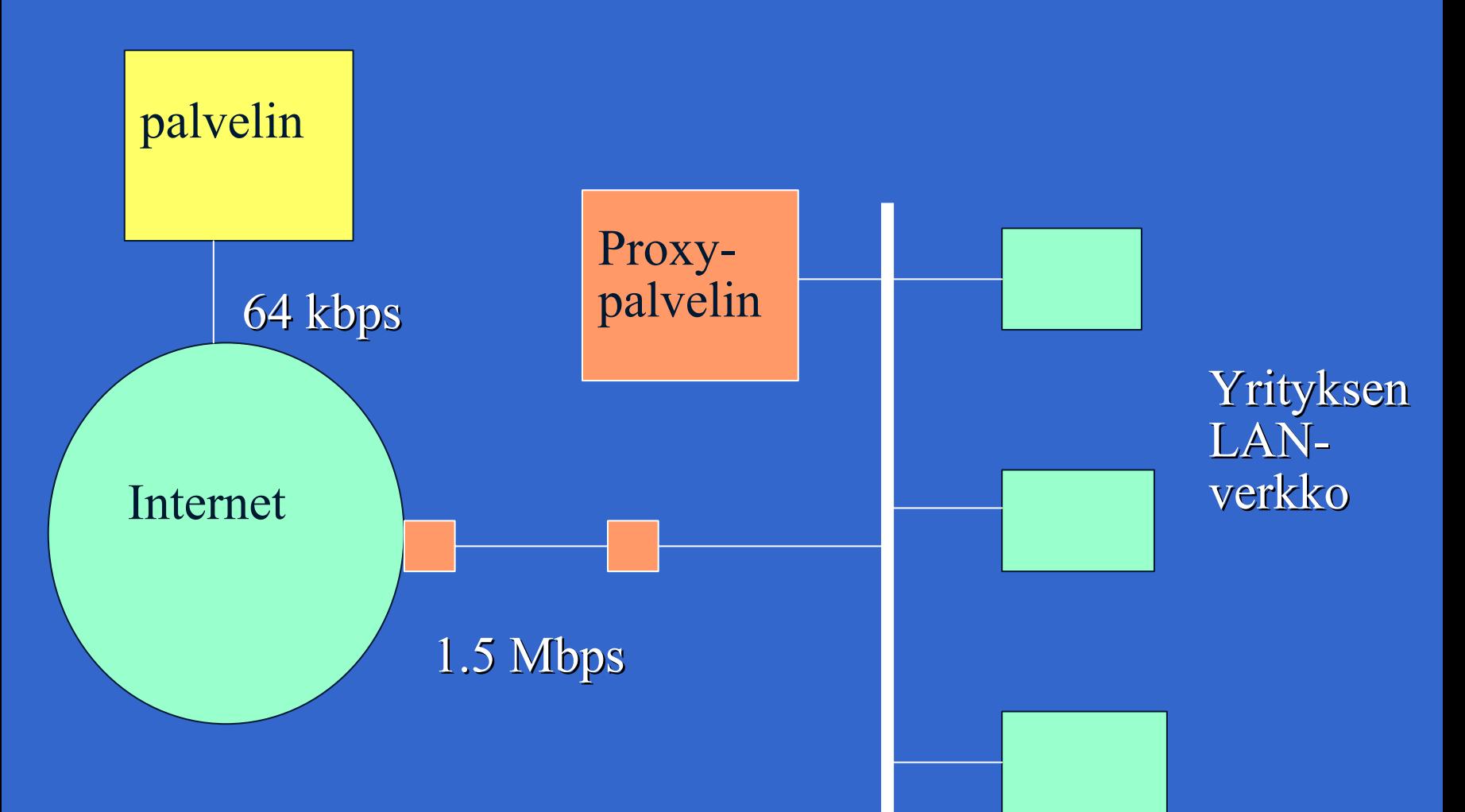

Välimuistin eli ns. Proxy-palvelimen käyttö

10-100 Mbps

**Haku palvelimelta palvelimelta vain, jos ei ole jo muistissa muistissa**

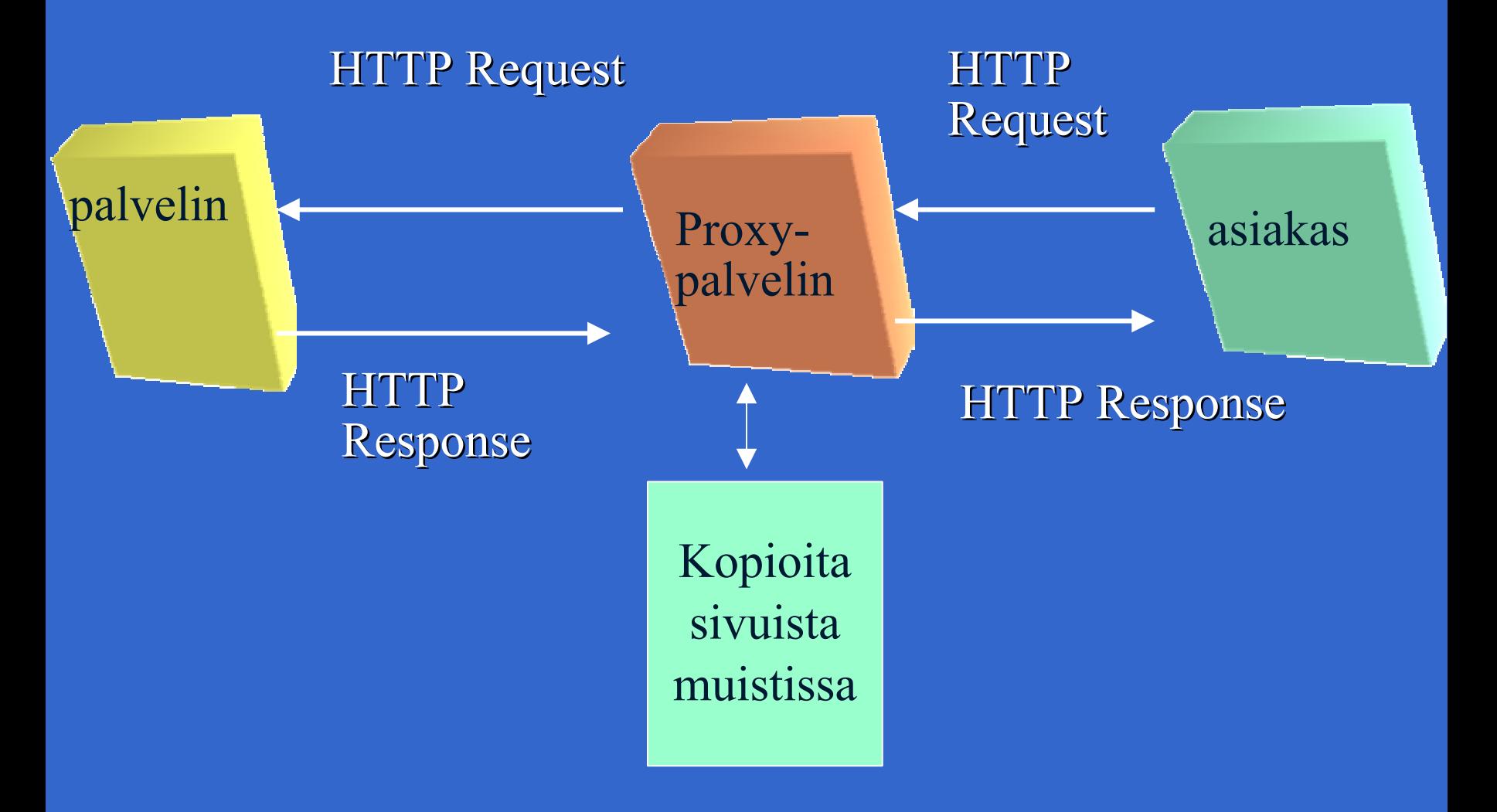

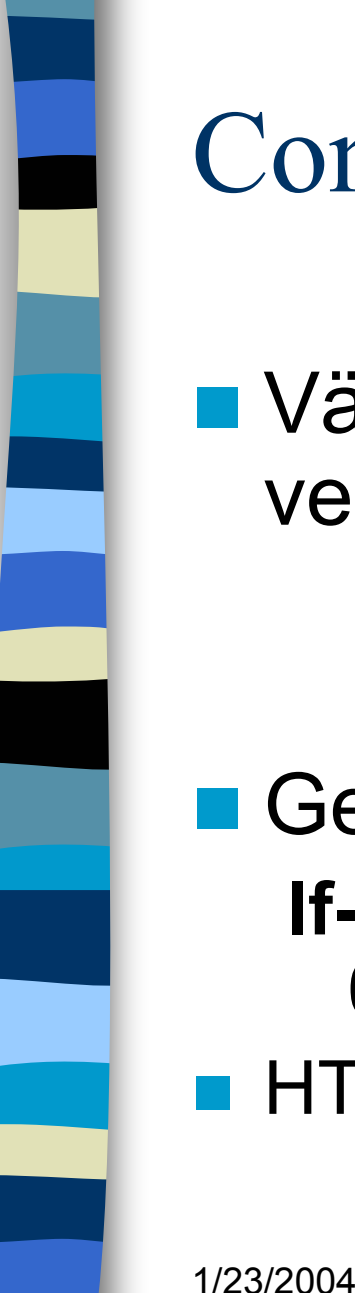

## Conditional GET

■ Välimuistiin talletettu objekti haetaan verkosta, jos objektia on muutettu

• tallessa vanha versio

**■ Get ….** 

**If-modified-since: Mon, 22 Jun 2000 09:23:24**

**HTTP/1.0 304 Not Modified** 

## HTML (HyperText Markup Language)

#### SGML (Standard Generalized Markup Language)

- merkkauskieli
	- kertoo, kuinka dokumentit muotoillaan
		- TeX, troff,
		- ladontamerkinnät
	- WYSIWYG

### XML (Extensible Markup Language )

#### Näistä enemmän:

T.

1/23/2004 39 582302 Digitaalisen median tekniikat (2ov) 582304 XML-metakieli (2ov)

# **2.2. Sähköposti**

- Käyttäjäliitäntä (user agent)
	- –sanomien kirjoittaminen, lukeminen ja lähettäminen
- **Postipalvelin (mail server)** 
	- –postilaatikot
- Postiprotokolla SMTP
	- – sanomien toimittaminen lähettäjän postijärjestelmästä vastaanottajan postijärjestelmään
	- sanoman muoto
		- tekstisanoma, MIME-sanoma

1/23/2004

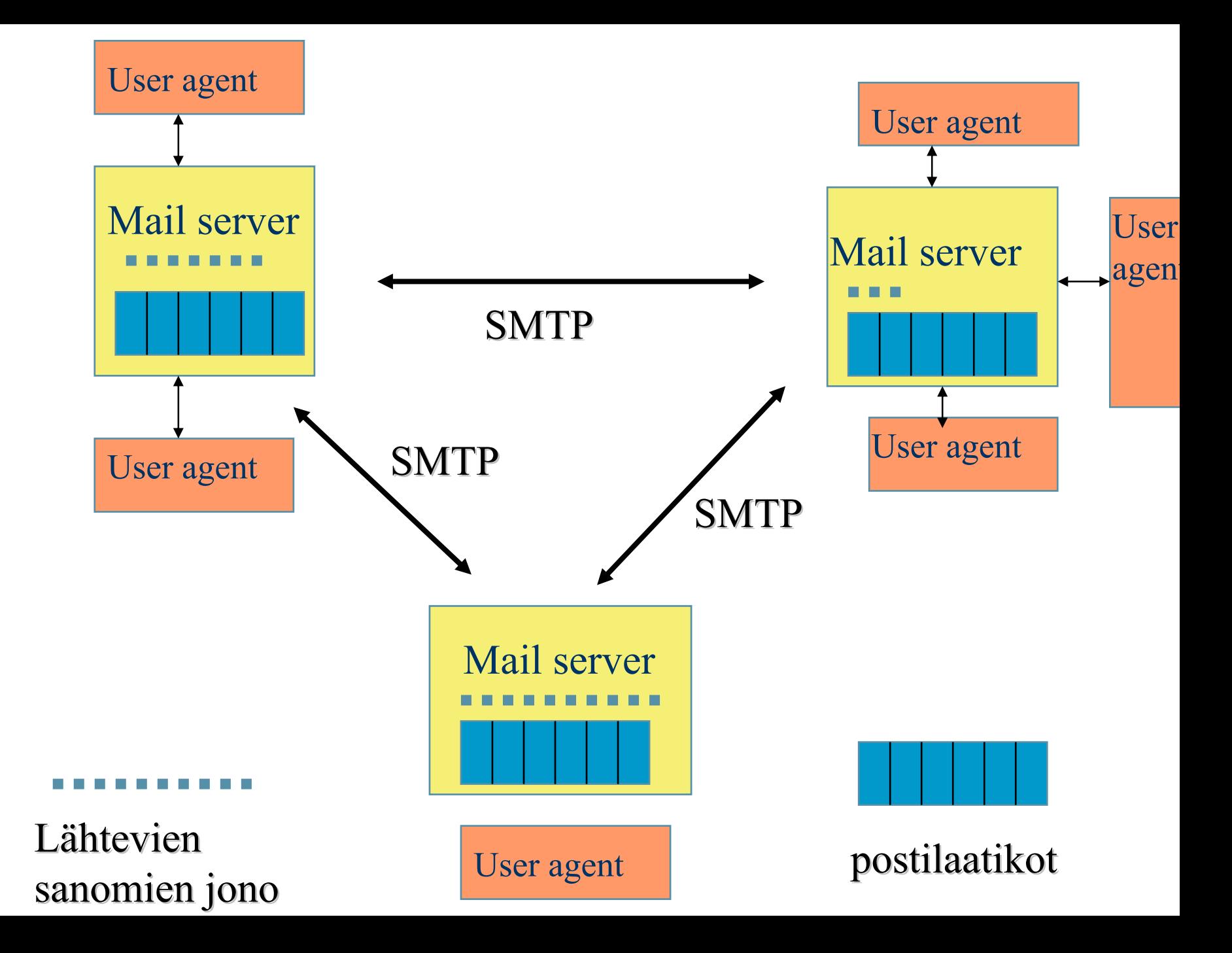

### **SMTP** (Simple Mail Transfer Protocol)

#### Postipalvelimet käyttävät SMTPprotokollaa sanomien siirtoon

- sanomat lähettävä postipalvelu muodostaa TCP-yhteyden vastaanottajan postipalvelimeen
- 'kättelyjen' jälkeen siirretään sanomat

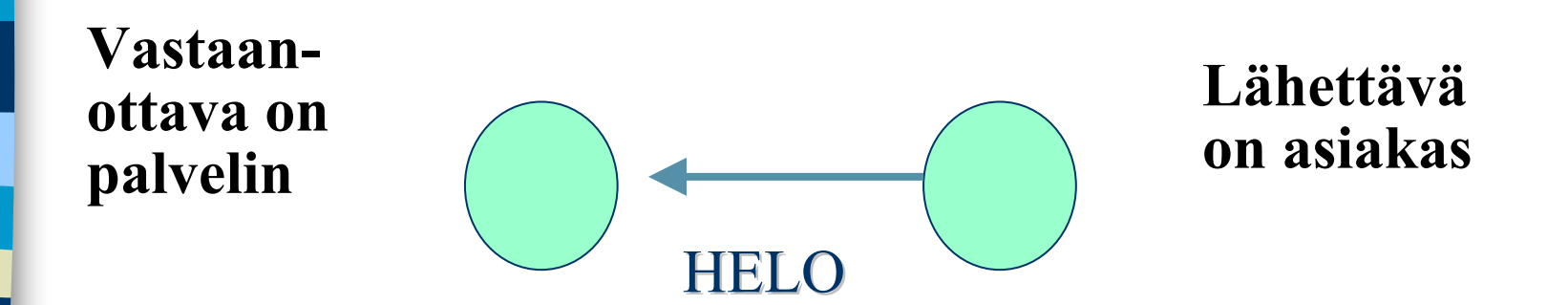

#### **Lähettävä postipalvelin**

- –muodostaa TCP-yhteyden
- esittelee itsensä
- –kertoo lähettäjän ja vastaanottajan
- – lähettää sanoman, jos vastaanottava palvelin antaa luvan

#### **Vastaanottava postipalvelin**

- –kuuntelee TCP-porttia **25**
- –hyväksyy yhteydenmuodostuspyynnöt
- – vastaanottaa ja siirtää sanomat postilaatikoihin
- –palauttaa virheilmoitukset

1/23/2004 44 S: 220 helsinki.fi C: HELO princeton.edu S: 250 Hello princeton.edu C: MAIL FROM: <Bob@princeton.edu> S: 250 <Bob@princeton.edu> OK C: RCPT TO: <pekka.puupaa@cs.helsinki.fi> S: 250 <pekka.puupaa@cs.helsinki.fi> OK C: DATAS: 354 Enter mail, end with "." on a line by itself C: dataa … dataa C: dataa … dataa $C:$ S: 250 Message accepted for delivery C: QUIT S: 221 princeton.edu closing connection

#### ■ TCP-yhteys on pysyvä

- – yhteydellä voidaan lähettää useita sanomia Yhteydellä voidaan lähettää vain ASCIIsanomia
	- sanomatekstin lopettaa omalla rivillään irrallisena oleva piste ("**.**") *(Tämä on vanha protokolla!)*

#### eli ASCII-merkit **CRLF.CRLF**

 jos sanomassa on binääridataa, esim. kuvia, niin siellä voisi esiintyä irrallinen piste eli CRLF.CRLF => sanoma katkeaa. => binääridata koodataanASCIIksi siten, ettei siinä esiinny CRLF.CRLF : iä

S: 220 helsinki.fi C: HELO princeton.edu S: 250 Hello princeton.edu C: MAIL FROM: <Bob@princeton.edu> …...S: 250 Message accepted for delivery C: HELO princeton.edu

S: 250 Hello princeton.edu C: MAIL FROM: <Alice@princeton.edu>

S: 250 Message accepted for delivery

C: QUIT S: 221 princeton.edu closing connection

. . . . .

. . . .

# Push- ja pull-protokollat

### ■ työntöprotokolla (PUSH)

- asiakas lähettää tiedoston
- SMTP
- noutoprotokolla (PULL)
	- –asiakas pyytää tiedostoa
	- HTTP
		- poikkeuksena PUT- ja POST-metodit

## Sähköpostisanoman muoto

**To:**

CC:

**From:**

Message-Id:

Received:

**Date:**

Reply-To:

**Subject:**

Yleisiä sanomanotsakekenttiä

#### kentät erotetturivinvaihdolla

RFC 822 sallii myös omien kenttien käytön

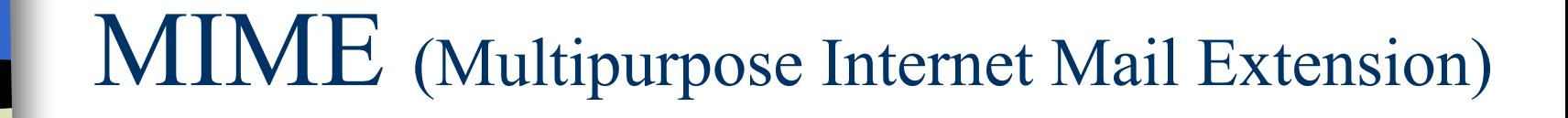

■ Alunperin vain tekstisanomia (ASCII) ■ nykyisin myös

- and the state of the state erityyppisiä tekstisanomia
	- Word-dokumentteja
	- kiinankielistä tekstiä
- –ääntä,
- videota
- kuvia

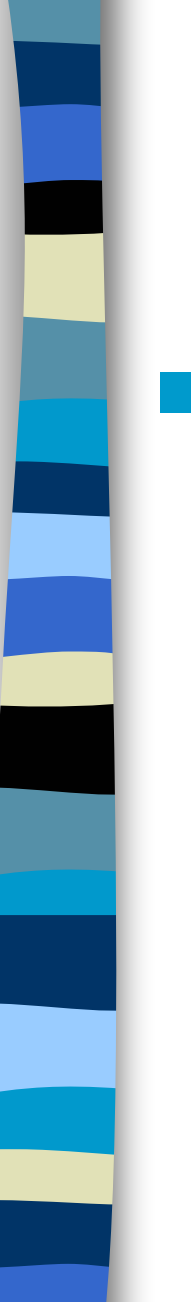

## MIME-laajennus

#### ■ Lisää kenttiä otsikkoon

MIME-versio:

**Content-Transfer-Encoding:**

**Content-Type:**

From: alice@crepes.fr To: bob@hamburger.edu Subject: Picture of yummy crepe MIME-Version: 1.0Content-Transfer-Encoding: base64 Content-Type: image/jpeg (base64 encoded data ……

base64 encoded data)

………………………………….

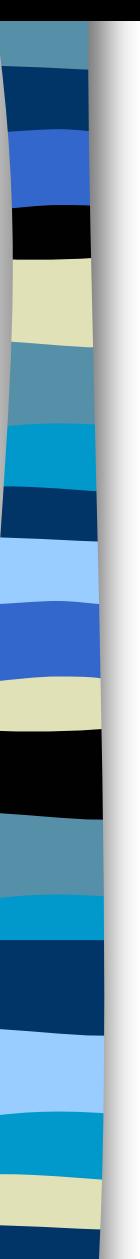

#### MIME-sisältötyyppejä

- –text/plain; charset=us-ascii
- text/html
- –image/gif, image/jpeg, video/mpeg
- – application/postscript, application/msword,

application/octetstream

–**multipart/mixed**

**Content-Type: multipart/mixed;Boundary=StartOfNextPart - -** StartOfNextPart **Hei Allu, sinulle kaunis kuva kissastani Villestä.- -** StartOfNextPart **Content-Transfer-Encoding: base64 Content-Type: image/jpeg base64 encoded data …………………………………...**

**……………………………………………………………**

**…..**

**………………………………base64 encoded data** 

#### **- - StartOfNextPart**

#### **Haluatko muita kuvia!**

1/23/2004

### ■ tyyppien koodaukset siirtoa varten

- – sähköpostisanomassa saa olla vain ASCII-merkkejä
- ei esimerkiksi ääkkösiä

#### • **base64-koodaus**

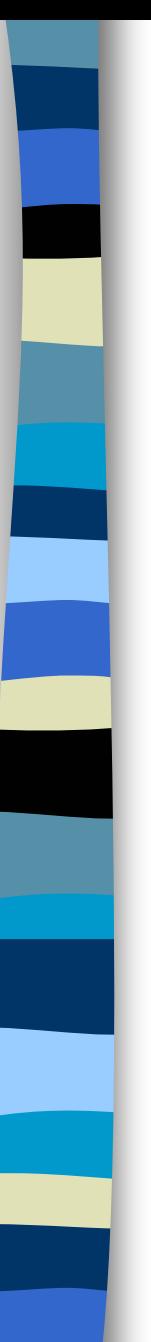

### Base64-koodaus

■ Sanoman 24 bitin ryhmät jaetaan 6 bitin osiksi, jotka kukin koodataan ASCIImerkiksi => 64 eri vaihtoehtoa

- $-$  0-25 = A-Z,
- –26-51 = a-z,
- $52-61 = 0-9,$
- –62= +, 63 =/

– **Tekstisanoma voidaan koodata myös 7 bitin ASCIIlla.**

1/23/2004

### Postinhakuprotokollat (mail access protocols)

- Käyttäjän postiohjelma siirtää postinhakuprotokollan avulla sanomat postipalvelimen postilaatikoista käyttäjän PC:lle
	- – POP3: yksinkertainen ohjelma, joka siirtää sanomat vastaanottajan PC:lle
	- – IMAP: monipuolinen, käyttäjä voi käsitellä postipalvelimen postilaatikkoa kuin se olisi omassa koneessa
	- Entä lähetettäessä?

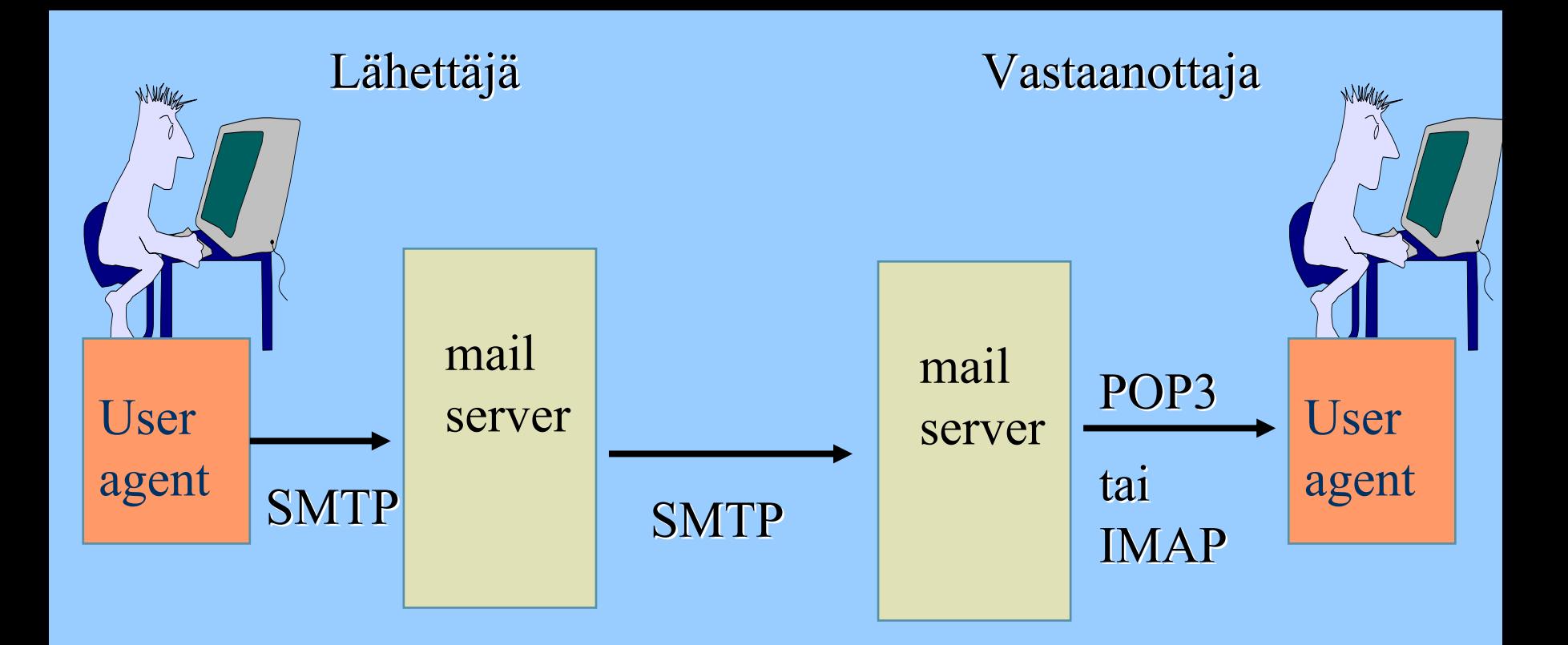

Koska SMTP on 'PUSH'-protokolla, sitä ei voi käyttää sanomia haettaessa ('PULL').

POP3, IMAP tai yhä yleisemmin käytetään selainta ja HTTP-protokollaa

## Postiyhdyskäytävä (Mail Gateway)

- Yleensä postipalvelin ottaa suoraan yhteyttä vastaanottajan postipalvelimeen välissä voi olla postiyhdyskäytäviä – tallettavat ja toimittavat eteenpäin sanomia
	- –yrittävät lähettämistä useita päiviä
	- –Miksi tarvitaan?
		- ohjaa oikeean koneeseen: liisa.marttinen@helsinki.fi
		- vastaanottajan kone usein pois päältä

## 2.3. **DNS** (Domain Name System)

- **n** Internetin hakemistopalvelu
- **Ihmisten ja ohjelmien käyttämien merkkijonomuotoisten nimien muuttaminen binäärisiksi IP-verkkoosoitteiksi**
	- –**hydra.cs.helsinki.fi => 218.214.4.29**
- **hierarkkinen nimentätapa + hajautettu hakemisto IP-osoitteiden selvittämiseksi**
	- – **esim. sähköpostiosoitteita, koneiden IPosoitteita**

## DNS- nimiavaruus

- Domain (nimihallinta-alue)
	- maiden tunnukset
		- fi, fr, de, uk, …
	- – yleiset (yleensä USA)
		- com, edu, gov, int, mil, net, org
	- – esimerkkejä:
		- cs.helsinki.fi
		- www.cnn.com
		- www-dept.cs.ucl.ac.u

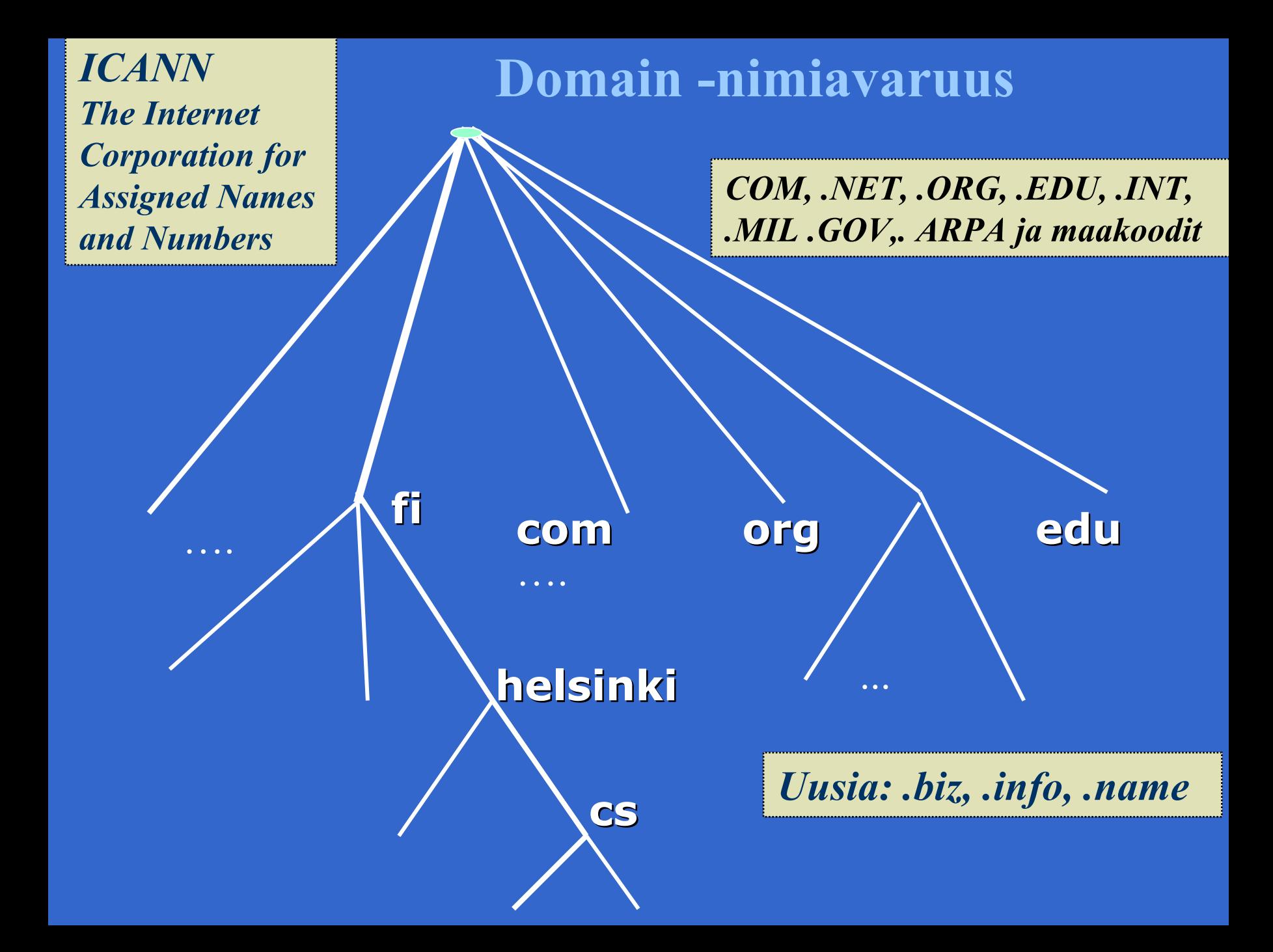

## IP-nimen selvittäminen

- sovellusohjelma kutsuu kirjastorutiinia parametrina nimi merkkijonona
	- –esim Unix:ssa gethostbyname()
- kirjastorutiini lähettää UDP-datasähkeen paikalliselle DNS-palvelimelle, joka etsii nimeä vastaavan IP-osoitteen ja palauttaa sen kirjastorutiinille
	- – etsinnässä tarvitaan usein monien palvelimien yhteistyötä

## Nimipalvelimien hierarkia

- **DNS-nimiavaruus jaettu vyöhykkeisiin** (zone)
	- –kukin vyöhyke kattaa osan nimipuusta
	- – vyöhykkeellä on yksi siitä vastaava nimipalvelija (primary) ja yksi tai useita apunimipalvelijoita (secondary)
- vyökykejako on hallinnollinen
	- – tarpeen mukaan nimipalvelijoita vastaamaan omasta alueestaan

#### ■ Kysely ensin paikalliselle nimipalvelimelle

- –jos nimi on sen vastuulla => **autoritative record**
- – jos sillä ei ole mitään tietoa nimestä, se lähettää kyselyn ylimmän tason ns. juurinimipalvelijalle
	- (DNS root server, http://www.wia.org/pub/rootserv.html, ftp://ftp.rs.internic.net/domain/named.root)
	- esim. Kysely "linda.cs.yale.edu" lähetetään nimipalvelimelle "edu-server.net", joka vastaa vyöhykkeestä "edu".

#### **u** Juurinimipalvelin tietää, mikä nimipalvelin on vastuussa kysytystä nimestä

- and the state of the state tämä on tosin voinut jakaa vastuun joillekin toisille nimipalvelimelle
- and the state of the state mutta tietää, mikä niistä on vastuussa juuri kysytystä nimestä

#### **Linda.cs.yale. Linda.cs.yale.edu?**

#### **Rekursiivinen kysely**

.**EDU**

**Linda.cs. Linda.cs.yale.edu?**

**Linda.cs.yale.edu .yale.edu? .yale**

128.96.132.20

**Linda.cs.yale.edu Linda.cs.yale.edu?**

**Linda.cs.yale.edu Linda.cs.yale.edu =128.96.132.20 128.96.132.20** .cs

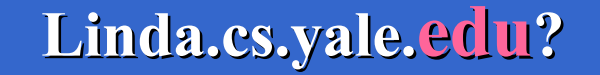

### **Iteratiivinen kysely**

**Kysy: 128.99.138.70:lta 128.99.138.70:lta**

**Linda.cs. Linda.cs.yale.edu?**

**Kysy: 128.108.37.190:lta 128.108.37.190:lta**

> **Kysy: 128.18.371.19:lta 128.18.371.19:lta**

**Linda.cs.yale.edu yale.edu?**

**Linda.cs.yale.edu? 128.96.132.20 128.96.132.20** **Linda.cs.yale.edu Linda.cs.yale.edu =128.96.132.20 128.96.132.20**

## Hakemistotiedot

- **DNS-hakemistotietue (resource record)** 
	- –(nimi, arvo, tyyppi, tietueen elinaika)
	- – Tyyppi määrää nimen ja arvon merkityksen
		- A-tyyppi
			- koneen domain nimi , arvo on IP-osoite
		- **NS-tyyppi**
			- domain-nimi, arvo on aluesta vastaavan nimipalvelijan koneen domain-nimi
		- CNAME-tyyppi
			- alias-nimeä vastaava 'kanoninen' nimi
		- MX-tyyppi
			- aliasnimeä vastaava postipalvelin

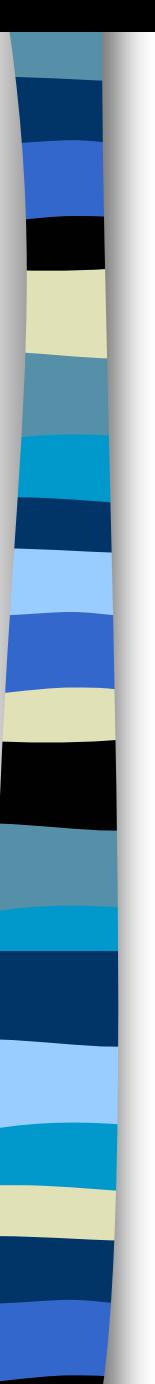

## DNS-sanomat

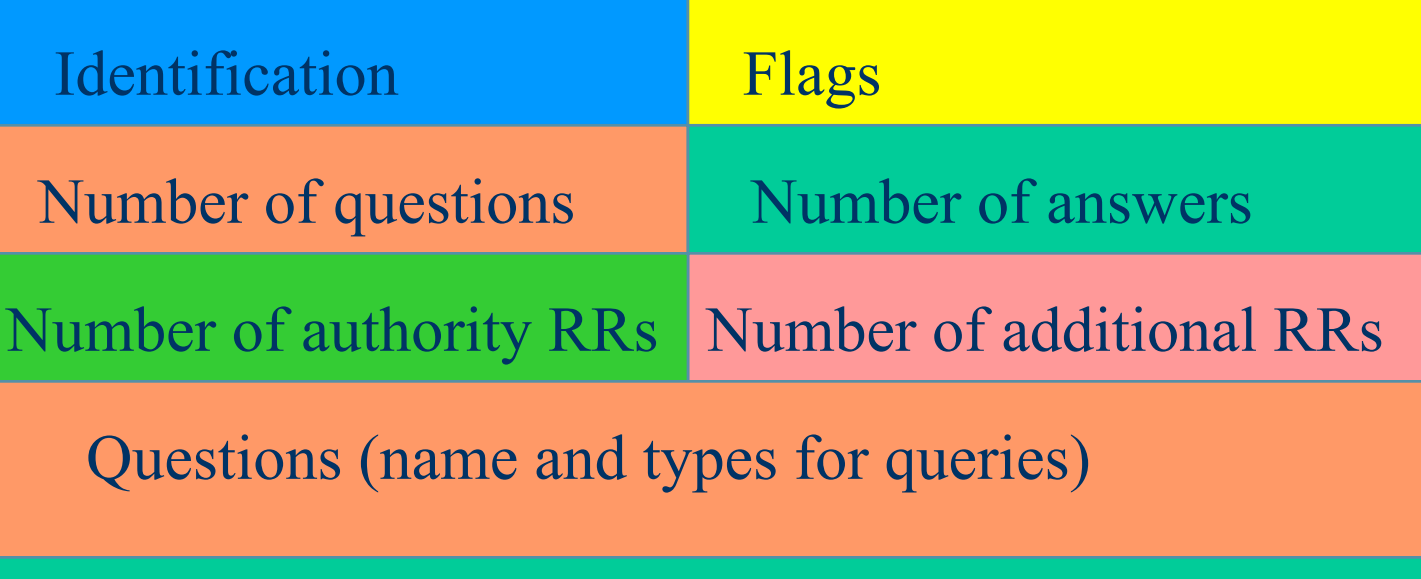

Answers (RRs in response to queries)

Authority (RRs for authorative servers)

Additional information

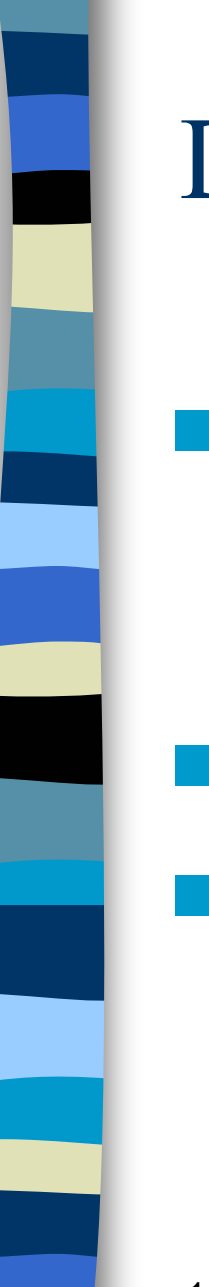

## DNS-välimuisti

- Suorituskyvyn parantamiseksi nimipalvelijat varastoivat välimuistiinsa DNS-tietueita
- ei tarvitse hakea uudestaan
- elinaika kertoo voimassaoloajan